#### **การจดการความร ของบรษท Schlumberger\***

สุภาพร ชัยธัมมะปกรณ์ ศูนย์บริการความรู้ทางวิทยาศาสตร์และเทคโนโลยี สำนักงานพัฒนาวิทยาศาสตร์และเทคโนโลยีแห่งชาติ supapornc@nstda.or.th

#### **บทคดยอ**

นำเสนอการจัดการความรับริษัท Schlumberger ซึ่งเป็นบริษัทน้ำมันและก๊าซรายใหญ่ของโลก ที่เห็นความสำคัญของความร้อันมี ค่าของบริษัท ตามเก็บความรู้ บูรณาการ และดูแลรักษาความรู้ ด้วยความเชื่อมันว่า ถ้าบริษัทและพนักงาน สามารถรู้ทุกอย่างที่แต่ละคนทั้ง หมดในบริษัทรู้ ก็จะยิ่งเพิ่มประสิทธิภาพและส่งผลให้เกิดกำไร เนื่องจากความรู้สำคัญด้านประสบการณ์ ความเชี่ยวชาญ ที่เก็บไว้นั้น สามารถทำให้เกิดการทำงานที่มีประสิทธิภาพสูงได้ บริษัทจึงได้สร้างระบบที่ทำให้พนักงานมีความเชื่อมโยง มีความร่วมมืออย่างง่าย ๆ และ สามารถเข้าถึงความรู้ผ่าน Project Knowledge Portals

**คำสำคัญ:** การจัดการความรู้, Knowledge Management, KM, Schlumberger, Project Knowledge Portals, KM strategy, Oilfield

#### **ความน!า**

อุตสาหกรรมนำมันและก๊าซ ต้องเผชิญกับภาวะเศรษฐกิจที่ทำให้ต้องลดต้นทุนในการผลิต ต้องลดขนาด ี บริษัท ทำให้จำนวนผู้เชี่ยวชาญลดลง รวมไปถึง ความรู้และประสบการณ์ที่หายไปพร้อมกับคนเหล่านั้น ค่าใช้จ่าย ีที่เพิ่มขึ้นกับการฝึกพนักงานใหม่ ความผันผวนเปลี่ยนแปลงที่ไม่อาจคาดเดาได้ของราคาไฮโดรคาร์บอน ความ เปลี่ยนแปลงความต้องการของลูกค้า ตลอดจนความต้องการในการเข้าถึงประสบการณ์, Best practices และความ ี่ เชี่ยวชาญต่าง ๆ ใด้ตลอดเวลา ทำให้การจัดการความรู้ต้องเข้ามามีบทบาทในการให้การดำเนินงานของบริษัทมี าไระสิทธิภาพและประสิทธิผลมากขึ้น

#### **การจดการความร ของSchlumberger**

บริษัท Schlumberger เป็นบริษัทนำมันและก๊าซรายใหญ่ที่สุดในโลก นำการจัดการความรู้มาใช้ในบริษัท เพื่อ

- ให้บริษัทสามารถคิดและทำเบ็ดเสร็จได้ภายในจุดเดียว
- ให้ความรู้ของบริษัท สามารถนำไปใช้ในการตัดสินใจได้
- พัฒนาผลการปฏิบัติการทั้งในระดับบุคคลและองค์กร
- จัดส่งความรู้ขององค์กรในทุกโครงการสู่ลูกค้าไม่ว่าจะที่ใดในโลก
- $\bullet$   $\,$  สนับสนุนการทำงานของ Project team
- $\bullet$  ให้ Project team เป็นเสมือนหน้าต่างสู่ความรู้ของบริษัทไม่ว่าจะอยู่ที่ใดก็ตาม
- $\bullet$  เป็นศูนย์กลางเพียงจุดเดียวที่เก็บความรู้ ประสบการณ์ ความเชียวชาญขององค์กร
- ให้ทีมงาน ผู้เซ็นต์สัญญา ลูกค้า สามารถเชื่อมโยงกันได้ โดยมีความร่วมมือ ดูแลรักษา และใช้ ความรู้ เพื่อให้บรรลุเป้าหมายหรือความสำเร็จ

<sup>\*</sup>แปลและเรียบเรียงจาก Etkind, Josh et al. 2003. Knowledge Portals Support Widely Distributed Oilfield Projects. Professional Communication Conference, 2003. IPCC 2003.Proceedings. IEEE International. 21-24Sept 2003. : 189-200.

การจัดการความรู้ของบริษัท Schlumberger มีขึ้นโดยมีแนวความคิดที่ว่า ถ้าองค์กรและพนักงาน สามารถรู้ ทุกอย่างที่แต่ละคนทั้งหมดในองค์กรรู้ ก็จะยิงเพิ่มประสิทธิภาพและส่งผลให้เกิดกำไรมากขึ้น เนื่องจากความรู้ สำคัญค้านประสบการณ์ ความเชี่ยวชาญ ที่เก็บไว้นั้น สามารถทำให้เกิดการทำงานที่มีประสิทธิภาพสูงได้ ถ้ามีการ ถ่ายทอดความรู้ให้แก่กลุ่มที่มีประสิทธิภาพการทำงานตำ และเนื่องจากอุตสาหกรรมนำมันและก๊าซ เป็นการ ดำเนินการที่ ไม่เหมือนธุรกิจประเภทอื่น ทั้งนี้ ต้องขึ้นอยู่กับแหล่งพลังงานธรรมชาติที่อาจมีอยู่จำกัด แต่ปัญหาผู้ เชี่ยวชาญทางเทคนิคก็มีจำกัดเช่นกัน การควบรวมกิจการของบริษัท ทำให้สูญเสียพนักงาน ผู้เชี่ยวชาญที่มี ประสบการณ์มากกว่า 20, 30 ปี เพราะฉะนั้น เพื่อเป็นการป้องกันปัญหาดังกล่าว ควรมีช่องทางให้พนักงานได้เรียน รู้ ประสบการณ์ของกันและกัน และความรู้เหล่านั้น ต้องสามารถที่จะจัดเก็บ แลกเปลี่ยน แบ่งปัน ความเชี่ยวชาญ และประสบการณ์เหล่านั้นให้กับคนรุ่นใหม่ได้

D.E. Birad, Schlumberger ผู้บริหารของบริษัทกล่าวว่า "Schlumberger ต้องกลายมาเป็นผู้เชี่ยวชาญในการ ตามเก็บความรู้ บูรณาการ และดูแลรักษาความรู้ เพื่อทำให้ความรู้ที่สั่งสมนั้นกลับไปสู่ใครก็ตามที่ต้องตัดสินใจใน เชิงธุรกิจ ใด้เรียนจากความรู้นั้นใด้ง่ายและใด้เร็ว"

การที่จะให้บรรลุถึงวิสัยทัศน์ในข้อนี้ บริษัทจึงได้สร้างระบบที่ทำให้พนักงานมีความเชื่อมโยง มีความร่วม มือ อย่างง่าย ๆ และใช้ความรู้ที่สำคัญเสริมความสามารถในเชิงธุรกิจ ระบบการจัดการความรู้ของบริษัท Schlumberger จึงประกอบด้วยหลาย ๆ องค์ประกอบ ได้รับการพัฒนาและนำไปใช้มากกว่า 20 ปี จนกลายเป็น หนึ่งเดียว

การจัดการความรู้ของ Schlumberger เริ่มจากการตั้ง Schlumberger KM group เมื่อเดือนมีนาคม ปี ค.ศ. 1998 เพื่อพัฒนา ปรับใช้ กระบวนการและเทคโนโลยี มาพัฒนาศักยภาพของบริษัทและเพื่อลดค่าใช้จ่ายของ บริษัทและลูกค้า ด้วยการให้แต่ละคนตามเกี่บความรู้ แลกเปลี่ยน และประยุกต์ความรู้ทั้งหมดที่มีอยู่ในบริษัทใด้ อย่างทับการณ์

# เทคโนโลยีที**่ใช้ในระบบการจัดการความรู้**

กลยุทธ์การจัดการความรู้ของ Schlumberger เน้นที่วัฒนธรรมการแลกเปลี่ยนความรู้ซึ่งกันและกัน มีการ ฝึกปฏิบัติกันทุกวันจนกลายเป็นเรื่องปกติในการทำงาน เนื่องจาก Schlumberger เห็นว่า พนักงานของบริษัทต้อง ึการเข้าถึงสารสนเทศออนไลน์เพื่อต้องการเพิ่มศักยภาพในการทำงานให้มีประสิทธิภาพขึ้น ระบบการจัดการเนื้อ หาจึงเริ่มด้วยทีมงานเล็ก ๆ ประกอบด้วยคนทำงานเพียง 5 คนอุทิศเวลาให้กับการจัดการเนื้อหาเป็นเวลา 5 ปี เพื่อ พัฒนาระบบการจัดการเนื้อหาให้กับพนักงานบริษัทจำนวนประมาณ 50,000 คนและลูกค้าจากภายนอกจำนวน 600,000 คน ด้วยงบประมาณจำนวน 1 ล้านเหรียญดอลลาร์สหรัฐ ทำให้ประหยัดเวลาในการทำงานของพนักงาน

และลดค่าใช้จ่ายของบริษัท บริษัท Schlumberger ได้นำเทคโนโลยีมาใช้ในการจัดการเนื้อหา 3 ระบบหลัก ดังนี้ 1. The Schlumberger Hub หรือ Hub เป็นทั้งอินทราเน็ตและอินเทอร์เน็ต เป็น เสมือนพอร์ทัลของบริษัท ให้บริการสารสนเทศกับพนักงานและลูกค้า จุดประสงค์แรกเริ่มของ Hub คือ เป็นศูนย์ ึกลางของเว็บไซต์ทั้งหลายของบริษัท อินทราเน็ตของบริษัท เรียกว่า SINet ระบบนี้เชื่อมต่อคนและบริการที่มีทั่ว โลก ซึ่งเกิดขึ้นในต้นทศวรรษ 1980 ก่อนที่จะมีคำว่า อินเทอร์เน็ตเกิดขึ้นมา

ปัจจุบัน มีผู้ใช้มากกว่า 70,000 ราย กับจำนวนเว็บใซต์มากกว่า 1,000 เว็บไซต์ และมากกว่า 110 ประเทศที่ยังคงใช้ SINet การขยายเครือข่ายทำให้บริษัทใด้รับความรู้เป็นจำนวนมหาศาลจากทั่วโลก SINet มีจุค เค่นที่ 256-bit encryption สามารถเข้าใช้ได้ 24/7/365 และเป็นระบบที่เสถียรที่สุด ระบบอินทราเน็ตนี้ได้กลายจาก collection ที่ต่างคนต่างเป็นเจ้าของ ทำให้ไม่มีรอยต่อหรือช่องว่างของสารสนเทศกับ Schlumberger Knowledge Hub ซึ่ง Hub เป็นระบบเอกเทศ มีความปลอดภัย มีการสำรองข้อมูล มี mirror เซิร์ฟเวอร์ ทุกเว็บ ใซต์ถูกจัดเก็บ ไว้ ในเซิร์ฟเวอร์นี้ ด้วยองค์ประกอบเหล่านี้ทำให้พนักงานมีการเชื่อม โยงกันอย่างมีประสิทธิภาพ มีความร่วมมือ ดูแล รักษา และมีการใช้ประโยชน์จากความรู้ที่สั่งสมเหล่านั้น

นอกจากนี้ยังมีระบบที่อยู่นอกระบบ firewall ของ SINet คือ Schlumberger Secure Connectivity Center (SCC) โดยมีระบบ firewall เป็นของตนเอง ทำให้สัดส่วนของ hub content สามารถถูกทำให้เข้าถึงได้จาก เซิร์ฟเวอร์ที่แยกกันออกไป ขณะที่สารสนเทศที่เป็นความลับมากนั้นจะถูกเก็บไว้ภายใน SINet ระบบ SCC ทำ หน้าที่ในฐานะที่เป็น Application Service Provide (ASP) กับหลาย ๆ host E งอข&P (Exploration & Production) เช่น ธรณีวิทยา บ่อน้ำมัน วิศวกรรมการผลิต ซอฟต์แวร์การบริหารความเสี่ยง เป็นต้น

การรวมกันของ PKP (Project Knowledge Portals) ซึ่งเป็นพอร์ทัลจัดการความรู้ของโครงการ ทำ ให้เกิดระบบ DecisionPoint ที่ให้ทีมในโครงการและลูกค้าเข้าใช้ชุดโปรแกรมเหล่านี้ SCC เป็นปลายทางของ ข้อมูลที่เกิดขึ้นอย่างทันที DecisionPoint ให้เนื้อที่กับสมาชิกของทีมในโครงการ เพื่อแสดงศักยภาพที่ทำงานได้จริง เป็นแบบทันการณ์ สามารถ tracking และให้เข้าถึง professional application ขณะที่ข้อมูลของโครงการทั้งหมดอยู่ ใบส่วนกลาง

ระบบ InterACT เป็นระบบที่อยู่ใน SCC ทำให้คนสามารถเชื่อมต่อเข้ามาได้โดยตรง ลูกค้าและ ทีมในโครงการ ซึ่งมีล็อกอินและมีรหัสผ่าน สามารถค้นข้อมูลที่เกิดขึ้นได้อย่างทันที วิเคราะห์ด้วยการใช้ DecisionPoint และสามารถเปลี่ยนข้อมูล ได้อย่างทันทีโดย downhole tools

ี ข้อมูลทั้งหมดบน SCC สามารถถูกเข้าถึงได้จากการเชื่อมต่อด้วยอินเทอร์เน็ตจากที่ไหนก็ได้ ไม่ ว่าจะเป็นคอมพิวเตอร์ชนิดใด หรือบราวเซอร์ตัวใดก็ตาม

2. Realtime News เป็นเว็บพอร์ทัลข่าวของบริษัท มีการปรับปรุงข้อมูลทุก ๆ ชั่วโมงตามข่าวสาร ของบริษัทและอุตสาหกรรมทางด้านนี้ ลูกค้าและพนักงานสามารถสืบค้น และใช้สารสนเทศ Realtime News เป็น เว็บพอร์ทัลที่ให้พนักงานของบริษัทใกล้ชิดกับลกค้ามากขึ้น

3. InTouch Knowledge Hub เป็นอินเทอร์เฟสในการแลกเปลี่ยนข้อมูลข่าวสารเกี่ยวกับผลิตภัณฑ์ และบริการระหว่างภาคพื้นสนาม (วิศวกรของบริษัท Schlumberger ที่ทำงานในตำแหน่งของลูกค้า) เป็นศูนย์กลาง เทคโนโลยี (เป็น help desk คอยรับโทรศัพท์และคำถามจากภาคพื้นสนาม) ด้วยระบบ InTouch นี้ พนักงานที่ทำ

ึงานอยู่ภาคพื้นสนามสามารถแลกเปลี่ยนเรียนรู้ เข้าถึงข้อมูลที่ถูกต้อง ได้รับเอกสารอิเล็กทรอนิกส์ คลังความรู้ และบทเรียนช่วยสอน

ด้วยทรัพยากรที่บูรณาการกันทั้งหมดเหล่านี้ ทำให้พนักงานสามารถได้สารสนเทศที่ต้องการใช้ โดยการ ี ค้นเพียงคลิกเดียว สารสนเทศทั้งหมดถูกโหลดไป PKP ซึ่งมีการจัดหมวดหมู่ เอกสารสามารถแลกเปลี่ยนจากไคล ี เอ็นท์และผู้ทำสัญญา 3 ฝ่ายระหว่างทีมจากต่างองค์กรกัน ในเรื่องของความปลอดภัยสามารถเพิ่มเอกสารที่เป็น ความลับอย่างสูงกับการเข้ารหัสใน PKI และอนุญาตให้เพียงพนักงานเข้าถึงเอกสารเหล่านี้ด้วยสมาร์ทการ์ด

PKP แต่ละ PKP ถูกพัฒนาเพื่อให้บริการในฐานะที่เป็นตัวอ้างอิงของโครงการที่แตกออกไป การใช้เครื่อง มือเหล่านี้ ทีมของ Integrated Project Management สามารถเข้าใช้ทรัพยากรทั้งหมดที่เข้าต้องการเชื่อมต่อเข้าไป ้ ความร่วมมือ การดูแลรักษา และการใช้ความรู้ที่สำคัญ สามารถแสดงองค์ประกอบของการจัดการความรู้ได้ดังนี้

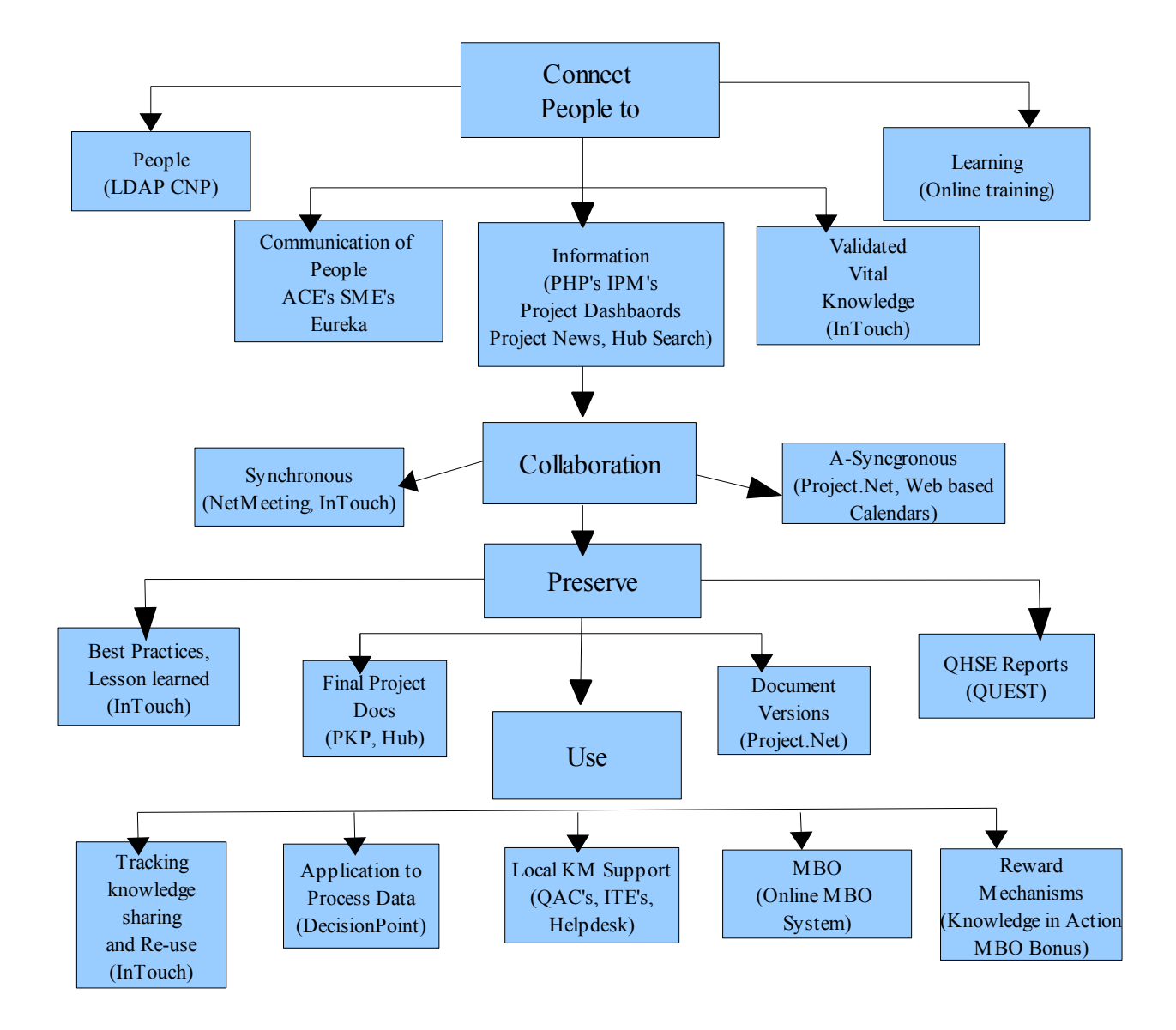

จากกระบวนการดังกล่าว Project Knowledge Portal เปิดทางเข้าใหม่เพื่อให้เกิดการสร้างคุณค่าขององค์กร พนักงาน ได้รับการผลักดันเพื่อให้แลกเปลี่ยนความคิดใหม่ ๆ และพัฒนาผ่านการวางแผนการปรับปรุงคุณภาพ ค-ณภาพการใหบรการ RIR's (Risk Identification Report) ใน QUEST (Quality, Health,Safety, and Environment) ี และ InTouch สะท้อนกลับไปยังเนื้อหา นอกจากนี้ยังแสดงการให้การศึกษาของพนักงานด้วยเครื่องมือใหม่ ๆ การ สังสม feedback การพัฒนา และการเตือนทุกคนให้เห็นถึงความสำคัญของความร่วมมือของแต่ละบุคคล

# **การเขาถ0งความร ของบรษท Schlumberger**

บริษัท Schlumberger ถือว่า Focal point ของการจัดการความรู้ในบริษัท คือ คนและความสัมพันธ์ของคน ึกับปัจจัยอื่น ๆ ดังนี้

1. คาาบเชื่อบโยงคบกับคบ

ก้าวแรกของกระบวนการการจัดความรู้ ก็คือ ความสัมพันธ์ระหว่างบุคคล เนื่องจากบริษัทมีความ เชื่อมันว่า "การสร้างชุมชนความรู้ สิ่งที่มาเป็นอันดับแรกคือ คนและการปฏิสัมพันธ์ซึ่งกันและกัน" ในบริษัทจึงมี 2 ระบบที่ทำให้พนักงานรู้จักพนักงานคนอื่นๆ ด้วยชื่อ ตำแหน่ง ความเชี่ยวชาญ ความสนใจ ประสบการณ์การทำ งานในอดีต ตำแหน่งหน้าที่ในองค์กร

ระบบแรกเรียกว่า LDAP (Light-weight Directory Access Protocol) เป็นระบบที่พัฒนามาจาก หมายเลขโทรศัพท์ของพนักงานและขยายมาเป็นรายการที่มีข้อมูลสำคัญของพนักงาน รวมทั้ง ตำแหน่งของ ์ โครงการ ที่อยู่ อีเมล์ ผู้จัดการ ความสนใจ ความเชี่ยวชาญ ข้อมูลทางครอบครัว รูปภาพ ตารางกิจกรรม และข้อมูล ี สำคัญที่เป็นประโยชน์อื่น ๆ ระบบ LDAP ถูกใช้เพื่อตรวจสอบตัวตนเมื่อพนักงานล็อกอินเข้ามาในระบบ

อีกระบบหนึ่งของบริษัทที่ถูกใช้เพื่อการเชื่อมโยงไปถึงคนและช่วยในการสื่อสารระหว่างบุคคลก็ คือ Career Networking Profile (CNP) ซึ่งเป็นระบบประวัติย่อออน ใลน์ ประกอบด้วยรูปภาพของพนักงาน ข้อมูล ส่วนตัว โครงการที่ทำอยู่ในปัจจุบัน ความสนใจส่วนตัว ประวัติการใด้รับมอบหมายงาน ประสบการณ์ การศึกษา สิ่งตีพิมพ์ และสิทธิบัตร

่ 2. การเชื่อมโยงคนกับสารสนเทศ

ก้าวที่สองของการจัดการความรู้ คือ การเชื่อมโยงคนกับสารสนเทศ ถ้าการตัดสินใจต้องเกิดขึ้น ในปัจจุบันทันค่วน ข้อมูลต้องถูกจัดการเพื่อให้สามารถเข้าถึงได้ง่าย ไม่ว่าจะต้องการในเวลาใดก็ตาม

เนื่องจาก ปัญหาที่พบบ่อยครั้ง คือ ข้อมูลสำคัญที่ใช้ประกอบการตัดสินใจถูกจัดเก็บอยู่ในคลัง เกี่บและต่างก็มีเจ้าของ การที่จะสร้างสหสาขาวิชาที่มีการบูรณาการกันอย่างแท้จริง คลังเก็บสารสนเทศของแต่ละ งานต้อง interfaced ซึ่งกันและกัน เพราะเมื่อสารสนเทศถูกเข้าถึงจากสมาชิกของทีม จะสามารถเก็บความรู้ข้าม

สาขากันได้ ตัวอย่าง ก็คือ การใช้ข้อมูลสามมิติของการเกิดแผ่นดินไหวเพื่อสร้างโมเดล เพื่อการวางแผนการเจาะ ื่อย่างมีประสิทธิภาพ ในอดีตข้อมูลนี้จะถูกส่งมาจากนักธรณีวิทยาเท่านั้น เพื่อที่จะวางตำแหน่งในการเจาะน้ำมัน ปัจจุบันโมเคลการเจาะพิจารณาในแง่ของความเครียดและความเค้นของหิน กำลังวัสดุ เคมี ประวัติทางธรณีวิทยา เป็นต้น การบูรณาการข้อมูลและการให้สมาชิกสามารถเข้าถึงข้อมูลได้ทำให้เพิ่มการเจาะได้อย่างมีประสิทธิผล ลด ค่าใช้จ่าย และลดการสณเสีย

ในปี ค.ศ. 1999 แนวความคิดของ Project Hub เกิดขึ้นเต็มรูปแบบในเวเนซูเอลา กิจกรรมระดับสูง (เช่น การเซ็นต์สัญญา 10 ปี การเจาะบ่อน้ำมัน 100 บ่อ และงานที่กำลังเจาะมีมากกว่า 80 บ่อต่อปี) ต้องการได้ ข้อมลของโครงการที่มีประสิทธิภาพ และระบบการรายงานความคืบหน้า มีการพัฒนา Integrated Project Management (IPM) ไปทั่วกระบวนการการจัดการความรู้ โครงการความรู้เกิดขึ้นจากโครงการก่อนหน้านั้นใน อเมริกาใต้ เนื่องจากเซิร์ฟเวอร์ซึ่งประกอบด้วยจดหมายเหตุมากกว่า 300 เซิร์ฟเวอร์ และเป็นโครงการหลักที่มี ่ ลักษณะเป็น best practices ได้หายไประหว่างการเคลื่อนย้ายทางกายภาพ จำนวนเวลา จำนวนเงิน ที่นับไม่ได้ ได้ สูญเสียไป

กลยุทธ์ของการจัดการความรู้ ได้รับการพัฒนาโดยการใช้ SINet และเป็น Knowledge Hub ใน การสร้าง taxonomy ที่มีความสม่ำเสมอ มีลำดับชั้น และสร้างขึ้นเองบนพื้นฐานของสายงานการผลิต (เช่น Wireline, Well service, Integrated Project Management) และสภาพทางภูมิประเทศ (เช่น อเมริกาเหนือและอเมริกาใต้ ชาย ้ ฝั่งอ่าวทางตอนเหนือ) การสร้าง taxonomy ทำให้พนักงานสามารถค้นหาสารสนเทศที่เกี่ยวโยงกับโครงการอื่น ๆ ได้ง่าย (เช่น local best practices, lesson learned) หรือแม้แต่โครงการของพนักงานเองก็ตาม (เช่น morning report, project contact list เป็นต้น) โครงสร้างถูกสร้างจากการใช้งานจริงในการใส่ข้อมูลของทีมปฏิบัติงาน ระบบนี้เป็น โครงการทดลองที่ประสบความสำเร็จในฤดูร้อนของปี ค.ศ. 2000

โครงการ "Operations 2000" เป็นโครงการที่ได้รับการออกแบบด้วยการสร้างบน platform ธรรมดาและมี toolbox ที่ให้พนักงานทุกคนสามารถทำงานในสภาพที่สามารถแลกเปลี่ยนเรียนรู้ได้จริง องค์ ประกอบของ Operations 2000 รวมไปถึงการมีฮาร์ดแวร์ที่มีมาตรฐาน และมีการนำซอฟต์แวร์การจัดการความรู้ ไปประยุกต์ใช้

ต้นปี ค.ศ. 2000 พนักงานทุกคนใด้รับเครื่องคอมพิวเตอร์ที่มีมาตรฐานจากบริษัทใดบริษัทเดียว เป็นก้าวของการให้บริการทางเทคโนโลยีที่ลดเวลาที่หมดไปกับการมองหา solution ของ brand ที่แตกต่างกันของ เครื่องคอมพิวเตอร์และการหาอะไหล่หรือชิ้นส่วนมาแทนที่ หรือการให้บริการที่ไม่สามารถจัดหาให้ได้ ส่วน ประโยชน์อื่น ๆ ของการมีเครื่องคอมพิวเตอร์ที่ได้มาตรฐาน ได้แก่ การอัพเดทเครื่องด้วยซอฟต์แวร์เวอร์ชันล่าสุด การอัพเดทโปรแกรมป้องกันไวรัส การให้บริการสำรองข้อมูลด้วยการรีโมท การให้บริการตลอด 24x7 และการนำ PKI smart cards มาใช้ซึ่งเป็นอีกขั้นหนึ่งของความปลอดกัยในองค์กร

องค์ประกอบที่สำคัญของการจัดการความรู้ คือ ระบบ QHSE และการหลีกเลียงการเกิดอุบัติเหตุ

ระบบ QHSET (Quality, Health, Safety, Environment) เป็นตัวเก็บข้อมูลและการรายงานของพนักงาน พนักงาน ทำรายการเข้าไปในระบบ QHSET โดยอธิบายคุณลักษณะของความเสียงและอุบัติเหตุ เรียกว่าเป็นการรายงานการ ระบุความเสียง (Risk Identification Report - RIR) หรือการให้บริการคุณภาพความเสียงหรือการเกิดอุบัติเหตุ ที่ เรียกว่า การรายงานการให้บริการคุณภาพความเสียง (Service Quality Risk Identification Report – SQRIR) แต่ละ รายการ อธิบายความเสียง อันตราย หรือเหตุการณ์ที่เกิดขึ้นอย่างเฉพาะเจาะจง ตามด้วยข้อมูลความเสียง ทางเลือก ในการทำให้อันตรายบรรเทาลง และรายละเอียดเกี่ยวกับความพยายาม การติดตามการแก้ปัญหาตามรายการที่มีอย่ ซึ่งเป็นการสนับสนุนให้พนักงานมีพลังในการเปลี่ยนแปลงในทางที่ดีในสภาพแวดล้อมการทำงานและมีการสื่อสาร แลกเปลี่ยนประสบการณ์เป็นการขยายความรู้ให้กับองค์กร รวมทั้งแผนงานการปรับปรุงคุณภาพหรือ Quality Improvement Plans เป็นรายการที่อยู่ใน QUEST ด้วย ระบบ QUEST สามารถ track การอบรม QHSE ของ พนักงานแต่ละคนได้ด้วยและมีการเตือนพนักงานเมื่อใบประกาศกำลังจะหมดอายุ การฝึกอบรมขององค์กร สามารถต่ออายุการอบรมได้ทางออนไลน์และด้วยการใช้ e-learning

# 3. การเชื่อมโยงคนกับชุมชนนักปฏิบัติ

ก้าวที่สามในกระบวนการจัดการความรู้คือ การสร้างและสนับสนุนให้เกิดชุมชนนักปฏิบัติ แนว ความคิดของชุมชนนักปฏิบัติเชื่อม โยงกับคนที่มีความสนใจในเรื่องที่คล้ายกันและมีความเชี่ยวชาญในเรื่องเดียวกัน การสื่อสารข้ามองค์กรที่ไม่มีประสิทธิภาพเป็นประเด็นที่ไม่ว่าบริษัทขนาดใดก็ตามต้องเอาใจใส่ การก้าวย่างไป ือย่างรวดเร็วของเทคโนโลยีกับพนักงานจำนวน 10,000,000 คนที่อยู่กระจัดกระจายกันทั่วโลก การทำผิดซ้ำ ๆ และการไม่เชื่อมต่อกันจะนำไปสู่การประกอบการที่ไม่มีประสิทธิผล

จากประเด็นนี้ Schlumberger ได้ สร้าง Knowledge Interchange Initiative ขึ้น ซึ่งผลักดันให้ พนักงานเข้าร่วมเป็นชุมชนนักปฏิบัติที่เกี่ยวข้องกับความสามารถหลักของพวกพนักงาน และสามารถแลกเปลี่ยน ความรู้ซึ่งกันและกัน รวมทั้งประสบการณ์กับพนักงานคนอื่น ๆ ที่มีความเกี่ยวข้องกัน ภายในชุมชนนักปฏิบัติแต่ ละชุมชน มีกลุ่มผู้สนใจเฉพาะด้าน (Special Interest Groups – SIG's) ที่หลากหลาย ซึ่งเป็นส่วนหนึ่งของชุมชน นักปฏิบัติการหลัก ผู้ใช้สมัครเป็นสมาชิกของ SIG's เข้าถึงความเชียวชาญของกลุ่มและร่วมแลกเปลี่ยน ประสบการณ์ความเชียวชาญของตนเอง ผู้ใช้จะได้รับอีเมล์จากสมาชิกในการส่งคำถามไปถึงชุมชน

ในปี ค.ศ. 2003 มีชุมชนนักปฏิบัติการถึง 26 ชุมชน แต่ละชุมชนมีหัวหน้า และภายในแต่ละชุมชน ซึ่งเป็นระดับย่อย SIG's หลายกลุ่มสามารถเสนอประเด็นเฉพาะ ได้ จุดประสงค์ของระบบก็คือ "เครือข่ายเพื่อความ เป็นเลิศทางเทคนิคและความสำเร็จทางธุรกิจ"

# ่ 4. การเชื่อมโยงคนกับความรู้

ก้าวที่สี่ของการจัดการความรู้ คือการเชื่อมโยงคนกับความรู้ ความรู้ที่สำคัญขององค์กรต้อง ี่ สามารถให้ได้ไม่ว่ากับใครในบริษัท ไม่ว่าเวลาใด ไม่ว่าจะเป็นที่ไหนก็ตาม เพื่อให้ถึงความพึงพอใจกับความต้อง การนี้ ได้มีการสร้างระบบ InTouch ขึ้น

InTouch เป็นระบบคลังความรู้ของบริษัท ได้รับการออกแบบเพื่อให้เชื่อมต่อกับสาขาของผู้เชี่ยว ชาญทางเทคนิค ระบบ InTouch สามารถสืบค้น lesson learned , best practices, technical solutions และทรัพยากร ที่มีอยู่อื่น ๆ อีก ถ้าคำตอบที่ต้องการ หาไม่พบ หรือหาได้ยาก จะมีแบบฟอร์มที่ออกแบบมาให้ช่วยพนักงานเขียน request ใบ request นี้ดูแลและจัดการโดยวิศวกรของ InTouch ซึ่งทำหน้าที่เหมือนเป็นตัวแทนความรู้ (knowledge brokers) ในการส่งคำถามไปถึงผู้เชี่ยวชาญ ผู้เชี่ยวชาญจะเป็นคนให้คำตอบ เมื่อพบคำตอบ และตรวจสอบแล้ว จะ ี ถูกส่งไปที่ฐานข้อมูลความรู้เพื่อการใช้งานในอนาคต ประสบการณ์ที่พนักงานมี lesson learns ต่าง ๆ หรือ best practices พนักงาน ได้รับการสนับสนุนให้แลกเปลี่ยนโดยการส่งเข้าไปใน InTouch ผู้เชี่ยวชาญเฉพาะสาขา (Subject matter experts- SME's) ในศนย์การผลิต ศนย์เทคโน โลยี หรือการวิจัยและพัฒนา และ Applies Community Expert (ACE's) ถูกตั้งเพื่อตรวจสอบความถูกต้องของทุกรายการก่อนที่จะเพิ่มเข้าไปในฐานข้อมูล ความรู้ ส่วนเวอร์ชั่นที่เป็นออฟไลน์ได้รับการพัฒนาโดยวิศวกรซึ่งทำงานในสถานที่ที่ไม่สามารถติดต่อได้ทาง อินเทอร์เน็ต ถ้าไม่สามารถหาคำตอบได้ในฐานข้อมูลออฟไลน์ วิศวกรสามารถยอมรับใบ request ทางโทรศัพท์ได้

# 5. การเชื่อมโยงคนกับการเรียนรู้

ก้าวที่ห้าของการจัดการความรู้ คือ การเชื่อมโยงคนกับการเรียนรู้ พนักงานของ Schlumberger เป็นที่ถูกคาดหวังว่าไม่เคยหยุดการเรียนรู้ พนักงานแต่ละคนต้องเข้ารับการเรียนหลักสูตรการพัฒนาทางวิชาชีพ หลายหลักสูตรในแต่ละปี และอยู่กับผู้เชี่ยวชาญในแต่ละสาขากับหลายหลักสูตรในแต่ละปีเช่นกัน โบนัสที่ พนักงานได้รับในแต่ละปีของแต่ละคนขึ้นอยู่กับความพึงพอใจในการฝึกฝนในแต่ละวิชา ซึ่งกลายเป็นเรื่องยากที่ ่ จะละทิ้งการทำงานในเวลาปกติเพื่อไปเรียนวิชาเหล่านั้น มีปัญหาบ่อยครั้งที่พนักงานไม่สามารถใช้เวลาไปกับการ ี่ สื่อสารกับทีมงานใด้เนื่องจากตารางการทำงานที่เต็มเหยียด ซึ่งประเด็นนี้ Schlumberger ได้นำการเรียนทางไกล และ e-learning เข้ามาใช้

การเรียนทางไกลและการเรียนทางออนไลน์เป็นสิ่งอำนวยความสะดวกที่เป็นการนำเสนอความรู้ ี แบบทันการณ์ (just-in-time knowledge delivery) บริษัท Schlumberger ใด้พัฒนาข้อตกลงกับเว็บไซต์ที่ผลิต e-learning เพื่อให้พนักงานเข้าใช้ไม่ว่าที่ใดและเวลาใดก็ได้ และให้พนักงานเข้าใช้ฟรี ระบบของ PKP เชื่อมให้ พนักงานเรียนรู้ทางออนไลน์ได้มากมาย เช่น โปรแกรม MBA จากมหาวิทยาลัยที่คัดสรรแล้ว รายงานทางเทคนิค ี ของสมาคมนักวิชาชีพต่าง ๆ สิ่งตีพิมพ์ที่ไม่ค่าใช้จ่าย และการเข้าสืบค้นสิทธิบัตรฟรี

#### **ความรว มม1อ**

คุณค่าของการเชื่อมโยงจะ ไม่มีความสำคัญใด ๆ เลย ถ้าไม่มีความร่วมมือเกิดขึ้น พนักงานในบริษัท Schlumberber ถูกทำให้มีความร่วมมือกันได้อย่างง่าย ๆ ผ่านช่องทาง 2 ประเภท คือ Synchronous และ asynchronous

ความร่วมมือแบบ Synchronous หรือแบบ online / interactive เกิดขึ้นในระหว่างการมีปฏิสัมพันธ์กันอย่าง ทันที Schlumberger ใช้โปรแกรม NetMeeting ของไมโครซอฟต์ ในการประชุมเสมือน ซึ่งหมายถึง ที่มงานที่ กระจายไปยังทวีปต่าง ๆ 3 ทวีป สามารถประชุมร่วมกันได้โดยไม่ต้องใช้จ่ายเงินเป็นจำนวนแสนดอลลาร์หรือเดิน ทางเพื่อ ไปประชุมร่วมกันที่ส่วนกลาง ทีมงานถูกเชื่อมโยงเข้าหากันด้วยการสื่อสารเสมือนแบบเป็นกลุ่ม และ สามารถแสดงหรือเสนอผลงานที่ต้องการแลกเปลี่ยนกันได้ การสื่อสารทางเสียงเป็นวิธีหนึ่งที่ได้รับการจัดการ ผ่านการประชุม NetMeeting นอกจากนี้ยังถูกใช้เป็นกลุ่มสนทนาออนไลน์กับจำนวนผู้เข้าร่วมสนทนาที่ไม่จำกัด ี จำนวน สามารถถ่ายโอนแฟ้มข้อมูล และสามารถสื่อสารค้วย whiteboard ทำให้ผู้นำเสนอสามารถวาคขณะที่ผู้ ร่วมประชุมอื่น ๆ สามารถเห็นสิ่งที่วาดใด้ในทันที

ปฏิทินของแต่ละคน ถูกทำให้เชื่อมโยงกับระบบ LDAP ในระเบียนของพนักงานแต่ละคน เพื่อที่ว่าแต่ละ คนสามารถหาสมาชิกของทีมได้ นอกเหนือไปจากคนที่อยู่ใกล้ ๆ ปฏิทินกลุ่มออนไลน์ถูกเข้าร่วมให้เป็นตาราง ของสมาชิกของทีมทั้งหมด ปฏิทินกลุ่มออน ไลน์ของทีมถูกเชื่อมโยง ไปถึง Project Knowledge Portal

ความร่วมมือประเภทที่สอง คือ a-synchronous หรือ Offline/ batch / mail ซึ่งทำใด้หลายทาง เช่น การทำ บันทึก จดหมายโต้ตอบ หรือไปรษณีย์อิเล็กทรอนิกส์ เครื่องมือหลักที่ถูกนำมาใช้ คือ Project.Net โดย IPM เพื่อ จุดประสงค์นี้ โดยการเลือกด้วย การประกวดราคา (Investigative Request for Proposal (RFP)) Schlumberger จด รายการความต้องการทางเทคนิคตามความต้องการของพนักงาน บริษัทที่มีผลิตภัณฑ์สอดคล้องกับที่ต้องการ IPM เป็นตัวดึงการอภิปราย เอกสารในคลังความรู้ซึ่ง track เอกสารที่มีการควบคุมเวอร์ชันด้วยการอนุญาตให้คนหนึ่ง ึ คนเข้าไปปรับแก้เอกสารในเวลานั้นตามกระแสงาน ส่วนการใช้ความร่วมมือแบบ a-synchronous ที่กว้างออกไป นันก็เป็นไซต์สำหรับกลุ่มสนทนาออนไลน์ที่เป็นกลุ่มสนใจร่วมกัน

### **การดแ ลรกษา**

เพื่อที่ให้ความรู้ยังคงรักษาคุณค่าไม่ว่าจะล่วงเลยมากี่ปีก็ตาม ความรู้นั้นต้องมีการรักษา การจัดการ ให้ เชื่อมโยงกับเนื้อหาที่เกี่ยวข้องกัน และยังคงสามารถเข้าใช้ได้ เพื่อที่จะมีการปรับปรุงอย่างต่อเนื่อง ระหว่าง เอกสารอยู่ในกระบวนการสร้าง ทีมงานควรจะต้องสร้างเอกสารหลายเวอร์ชั่น การทำงานซ้ำหรือการทำคู่ขนานที่ ไม่มีประสิทธิภาพกลายเป็นประเด็นสำหรับทีมงาน Projet.Net ถูกใช้เพื่อ keep track ของเอกสารที่เป็นเวอร์ชั่นล่า สุด ขณะที่การเก็บเวอร์ชันก่อนหน้านั้น ไว้เพื่อการอ้างอิงในภายหลัง (ถ้าจำเป็น)

PKP เป็นการเติมเต็มความต้องการในดแลรักษาโดยการแสดงถึงความปลอดภัย การได้รับการจัดเกี่บ การ เป็นคลังความรู้ที่สามารถสืบค้นได้ด้วยการเชื่อมโยงโครงการหนึ่งไปยังโครงการอื่น ๆ และเป็นความรู้ที่ได้รับ การตรวจสอบ (ด้วยระบบ InTouch, QUEST เป็นต้น) พนักงานได้รับการผลักดันเพื่อให้เก็บสารสนเทศที่เป็น ี ความลับบน Hub มากกว่าบนกระดาษ ซีดี หรือในฮาร์ดไดรฟ์

# **เร1อ+ งราวความส!าเรจ3 ของ PKP**

ทีมโครงการทีมหนึ่งในอเมริกาใต้ได้สร้าง Project Knowledge Portal ซึ่งพอร์ทัลนี้เชื่อมต่อไปยัง InTouch ซึ่งมี best practices และ lesson learned เป็นเรื่องที่เกี่ยวข้องกับประสบการณ์ในปีแรกของการทำงานที่บ่อน้ำมัน ผ่านการประยุกต์ใช้เทคโนโลยีใหม่และการปฏิบัติงานของ Technical Limit Drilling ประสิทธิภาพในการ เจาะน้ำมันได้รับการพัฒนาขึ้นทีละเล็กทีละน้อย

เคิร์บของการเรียนรู้แสดงให้เห็นว่าภายในการเจาะน้ำมัน 6 บ่อแรก IPM และลูกค้าที่เป็นพันธมิตรกัน ประสบผลสำเร็จในการลดเวลาการขุดเจาะนำมัน หลังจาก 12 บ่อแรกที่เจาะ IPM ใด้ลดจำนวนเวลาการเจาะโดย เฉลี่ยครึ่งต่อครึ่งของการจัดการเมื่อเทียบกับคราวก่อน ๆ พวกพนักงานได้เรียนรู้จากเอกสารที่มีอยู่ใน PKP และ เอกสารประเภท best practices หรือ lesson learned ทำให้ทีมประสบผลสำเร็จจากความรู้ของทีมเดิม ทีมใหม่ สามารถเก็บเกี่ยวความรู้จากทีมเดิมที่ทิ้งเอาไว้ ทีมใหม่ก็สามารถมีศักยภาพที่มากกว่าทีมเดิมจากความรู้ที่มีอยู่เดิม ผลลัทธ์กี่คือ การประหยัดเวลา

#### **การยอมรบ**

### ผลของการลงทุนอย่างมหาศาลของ Schlumberger ทำให้ได้รับรางวัลดังนี้

ในปี ค.ศ. 1997  $\,$ SINet ได้รับรางวัล CIO Magazine Award ได้รับการยกย่องว่าเป็น The best value corporate network

ในปี ค.ศ. 2000 และ 2001 ใค้รับการยอมรับว่าเป็นพันธมิตรที่ดีที่สุดในการจัดการความรู้และ การจัดการเนื้อหา ได้รับการเปรียบเทียบจุดเด่น (Benchmarking) โดย American Productivity and Quality Center (APQC)

ในปี ค.ศ. 2001 และ 2002 ใค้รับการกล่าวชื่อว่าเป็น The Most Admired Knowledge Enterprises โดย KNOW Network

ในปี ค.ศ. 2002 บริษัท Infosys และ Wharton School of Business ยอมรับระบบการจัดการความ รู้ของ Schlumberger และระบบ InTouch ชนะรางวัล Wharton Infosys Business Transformation Awards for best initiative-led transformation

### **การพฒนาอย างต อเน1อ+ ง**

จากปี ค.ศ. 2003 ที่มีการตั้ง Knowledge Hub ได้มีการพัฒนา Hub2 เพื่อพัฒนาคุณลักษณะการทำงานให้มี ประสิทธิภาพมากยิ่งขึ้นโดยระบบการจัดการเนื้อหา Content Management System (CMS) และ user interface รวม ทั้งอื่น ๆที่เพิ่มเติมขึ้นมาอีก สถาปัตยกรรมของระบบ ได้รับการปรับปรุงให้สะท้อนกิจกรรมทางธุรกิจ The Schlumberger Information Classification Policy จะกลายมาเป็นหนึ่งเดียวในการบ่งชีวัตถุทั้งหมด การเข้าถึง การ จัดการ และความต้องการในการเข้ารหัสข้อมูล

กระบวนการในการส่งเอกสารและข่าวไปยัง PKP จะถูกปรับปรุงให้กระชับขึ้น และมีการเพิ่ม

ประสิทธิภาพให้กับความรับผิดชอบของสมาชิกในการบำรุงรักษา PKP เวอร์ชันของเอกสาร ความเป็นเจ้าของ ความถูกต้อง และเอกสารที่หมดอายุการใช้งาน จะถูกเพิ่มเข้าไปในระบบ CMS ใหม่ด้วย

การสืบค้น มีการปรับปรุงเสิร์ชเอ็นจิน เพื่อให้สอดคล้องกับทางเลือกใหม่ ๆบนระบบ Schlumberger

Master Classification Project (แยกจาก Information Classification Policy) โครงการและรายการทุกอย่างต้องมีการ จัดหมวดหมู่และใส่คำสำคัญ การจัดหมวดหมู่ของวัตถุจะถูกสร้างด้วยคำสำคัญที่อ้างถึงทรัพยากรสารสนเทศและ การอ้างอิงต่าง ๆ มีการทำ quick links ให้กลับไปยังส่วนบนสุดของการแสดงผลการสืบค้นเพื่อเชื่อมไปยัง topquality resources ในหัวเรื่องที่สำคัญ และมี find similar กลับไปยังรายการเอกสารที่มีความใกล้เคียงกับผลการสืบ ี ค้นที่ได้รับ และมี find links to ซึ่งแสดงหมวดของ Hub เพื่อเชื่อมไปยังผลการสืบค้นที่ได้

โปรแกรมคอมพิวเตอร์และข้อมูลของ E&P ทั้งหมดถูกเก็บไว้ใน SCC การอนุญาตให้ใช้และ เวอรชันของโปรแกรมจะถูกปรับปรุงโดยอัตโนมัติ พนักงานแต่ละคนมี PKP ส่วนบุคคลในการดูข้อมูลการเข้าใช้ โปรแกรมและทรัพยากรสารสนเทศทุกอย่างที่ต้องการ จะไม่มีข้อมูลที่เป็นความลับหรือโปรแกรมลับเก็บไว้ใน ฮาร์ดดิสก์ของเครื่อง

เซิร์ฟเวอร์ของ SCC วิ่งบนโปรแกรมที่คีกว่าบนพีซี เพราะฉะนั้น การจำลองและการคำนวณจะมี ประสิทธิภาพมากกว่ามาก ระบบการเงินของ ERP และ CRM เป็นระบบออนไลน์ รวมทั้งทรัพยากรสารสนเทศ อื่นๆ ที่สำคัญก็สามารถหาใด้ตามที่สมาชิกต้องการ โครงการส่วนบุคคลหรือส่วนตัวสามารถ tracking ใด้อย่างทันที พนักงานแต่ละคนสามารถเห็นผลของการช่วยเหลือในการสนับสนุนโครงการและบริษัทได้อย่างทันการณ์

ซอฟต์แวร์ออนไลน์อย่าง Drill DB ใช้ประโยชน์จากฐานข้อมูลฉบับเต็มของประสบการณ์การเจาะน้ำมัน เพื่อช่วยในการวางแผนการเจาะน้ำมันบ่อต่อไป การใช้คลังความรู้ส่วนกลาง ทำให้การเรียงโปรแกรมเพื่อใช้ข้อมูล ที่สามารถหาได้ทำให้ช่วยเหลือทีมสมาชิกหรือได้ข้อมลเพื่อการตัดสินใจก็ได้ถกเพิ่มเข้าไปในระบบ KM เพื่อให้มี คุณค่ามากขึ้น

สารสนเทศที่จำเป็น ความรู้ที่มีอยู่ ต้องสามารถเข้าถึงได้เมื่อต้องการใช้ ค่าใช้จ่ายในการเดินทาง ความเสี่ยง โครงสร้างพื้นฐานลดลง ขณะที่เกิดการแลกเปลี่ยนความรู้ ความรู้ถูกถ่ายทอด เพราะเมื่อความรู้ คือ อำนาจ แต่ ความรู้จะมี อำนาจมากในองค์กรต่อเมื่อมีการแลกเปลี่ยน แบ่งปันกัน บริษัท Schlumberger จึงมีสุภาษิตว่า "ถ้า ความรู้ คือ อำนาจ การแบ่งปันความรู้ทั่วองค์กรเป็นการนำไปสู่อำนาจที่เพิ่มขึ้นอย่างทวีคูณ"